# Application Note

## Improved Method for Complex Modulus Estimation

by Lauge Fulgsang Nielsen, Building Materials Laboratory, The Technical University of Denmark & N. Johan Wismer, S. Gade, Brüel & Kjær, Denmark

In industrial products, vibration and the noise it creates is often a major parameter to be taken into account. It is therefore usually very important to measure the material properties i.e. stiffness and damping, that determine how vibrations are generated, transmitted and damped. This application note describes a method developed by Mr. Fuglsang Nielsen which will allow the standard non-resonant method for the determination of complex modulus to be used at higher frequencies than otherwise possible. It is also shown how this method can be implemented using the Multichannel Analysis System Type 3550.

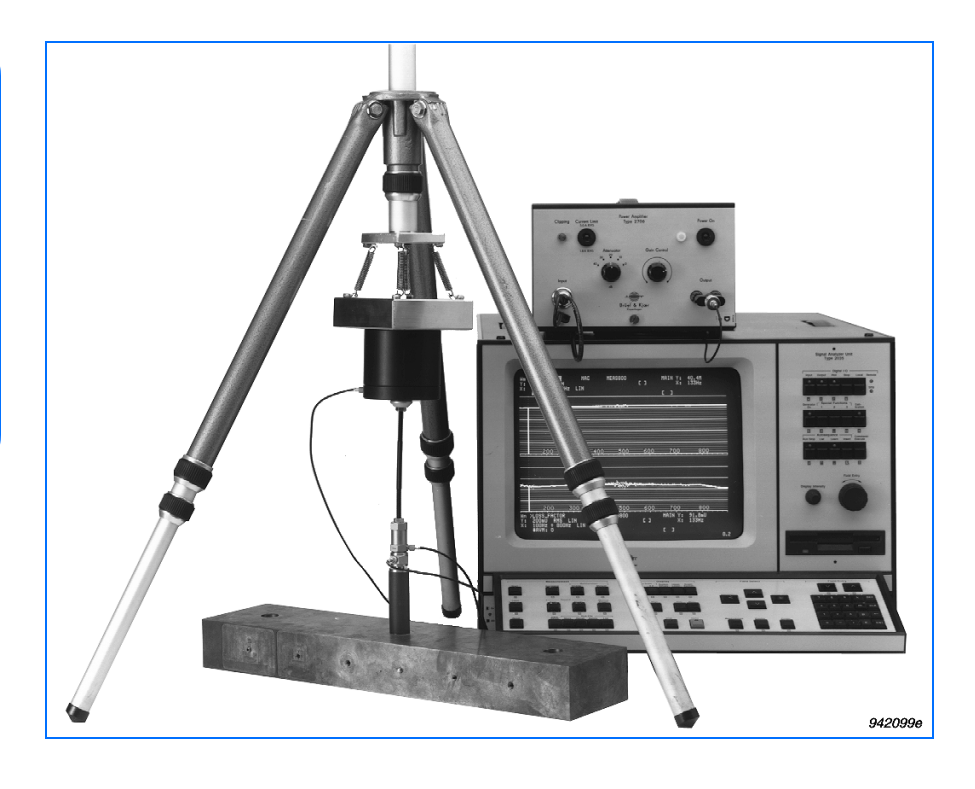

#### Introduction

One of the most fundamental relations governing the dynamic properties of materials is Hooke's law of elasticity.

Hooke's law (see Fig. 1) states that there is a *linear relationship between stress (*σ*) and strain* (ε). Stress is force per unit area, i.e. pressure, and it is measured in Newtons per square meter  $(N/m^2)$  also called Pascal (Pa). Strain is relative deformation, i.e. deformation divided by the original dimensions, and is therefore dimensionless.

**Brüel & Kjær <sup>B</sup> <sup>K</sup>**

The ratio between stress and strain, *E* is called the modulus of elasticity or Young's modulus, and as for stress, it is measured in Pascal. Like mass density, the modulus of elasticity is a material constant. For steel it is approximately 200 GPa  $(200 \times 10^9)$  Pa), and for aluminium it is approximately 70 GPa.

Hooke's law describes many materials very accurately, especially metals which have relatively low damping coefficients.

For many other materials, such as polymers and wood, the damping is so large that it cannot be ignored.

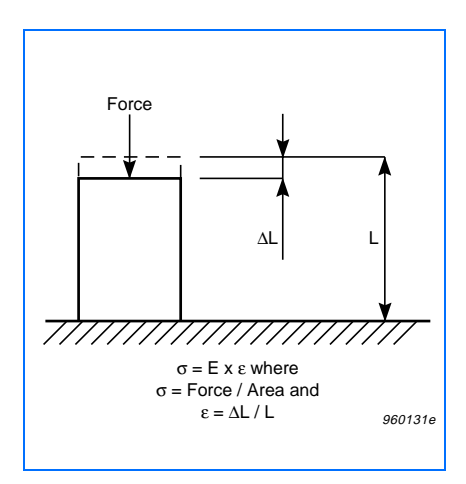

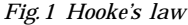

#### Viscoelastic Materials

Viscoelastic models are often introduced when Hooke's law is deemed inaccurate. A few basic models are shown in the following:

Hooke:  $σ = Eε$ Newton:  $\sigma = \eta \varepsilon$ Maxwell:  $\sigma$  /E +  $\sigma/\eta = \varepsilon$ Kelvin:  $\sigma = n\mathbf{\varepsilon} + E\mathbf{\varepsilon}$ 

A dot above a symbol indicates time derivative. Hooke's law describes purely elastic materials, and Newton's law describes purely viscous materials.

To make these equations more intuitively understandable, "spring and dashpot" models can be drawn (see Fig. 2).

Many more viscoelastic models can be constructed by adding more springs and/or dashpots, in series or in parallel, to the models above.

The viscoelastic models introduce a time, and therefore also a frequency, dependency between stress and strain. If we look at the frequency domain representation of the realtions, we get the following equations:

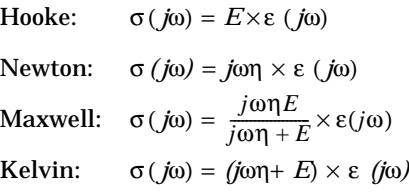

Where *j* is the imaginary number, and ω is the frequency in rad/s. The presence of *j* indicates that stress and strain are not usually in phase for viscoelastic materials.

The advantage of the frequency domain representation is that we can return to the simple linear relationship used for Hooke's law. We just have to introduce the *complex modulus of elasticity,*  $E_c$ , which is a complex function of frequency.

$$
E_c = E_c(\omega) = \frac{\sigma(j\omega)}{\epsilon(j\omega)} \tag{1}
$$

where  $E_c$  is defined as follows:

Hooke:  $E_c = E$ Newton: *Ec* = *j*ωη  $Maxwell:$  $\frac{j\omega\eta E}{j\omega\eta+E}$ 

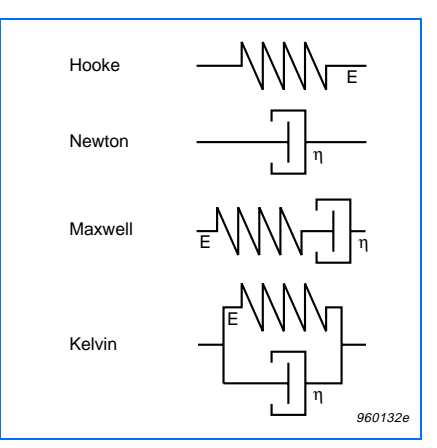

*Fig.2 Spring and dashpot models of various viscoelastic materials*

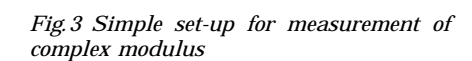

777777777777777777777

Force

960133e

Accelerometer Force transduce Metal component Material under investigation

Kelvin:  $E_c = j\omega \eta + E$ 

Note that for all viscoelastic models, the magnitude of  $E_c$  i.e. the absolute Youngs's modulus, *|Ec*|, will either be constant or increase as a function of frequency.

The imaginary part,  $\text{Im}(E_c)$  of  $E_c$ divided by the real part,  $\text{Re}(E_c)$  of  $E_c$ is referred to as the *Loss Factor* and is an indicator of the damping of the material. A number of other damping descriptors are described in Ref.[2].

After this short introduction to viscoelastic models, the question that remains is how to measure the complex modulus of elasticity?

#### Material Properties contra System Properties

When we want to measure the modulus of elasticity, the first method that comes to mind is a simple displacement versus force measurement (i.e. "mobility", compliance, receptance, flexibility or admittance measurement) on a block of the material of interest.

Knowing the dimensions of the test specimen, the complex modulus can be calculated based on a simple frequency response function (FRF) measurement of compliance:

$$
E_c = L/A \times 1 / FRF(\omega) \tag{2}
$$

where

$$
FRF(\omega) = \Delta L(\omega) / Force(\omega) \tag{3}
$$

*L* is once again the length, and *A* is the cross-sectional area of the test specimen.

This is the so-called non-resonant method for the estimation of complex modulus (see Ref.[3] ). See Ref.[1] for an introduction to frequency response measurements on simple SDOF systems.

At low frequencies the method works really well, but at higher frequencies the mass of the test specimen and of the other components will begin to affect the measurement. Put in another way, at higher frequencies, the inertial forces cannot be ignored anymore. So as we get close to the first resonance frequency, the FRF is no longer only an expression of the material properties, but also of the system properties of the complete test specimen and test setup.

Here is where Mr. Fuglsang Nielsen's method comes in, see Ref. [5]. Since we know the geometry of the specimen, it is possible to find an analytic solution of how this simple system vibrates. If we assume that the metal components on top of the test specimen can be described as a lumped mass, the theoretical compliance of this simple system can be shown to be:

$$
Compliance(\omega) = \frac{\Delta L(\omega)}{Force(\omega)} =
$$
\n(4)

$$
\frac{\sin(\beta)}{\omega^2(M_s/\beta \times \cos(\beta) - M \times \sin(\beta))}
$$

where

$$
\beta = \sqrt{\omega^2 L^2 \rho / E_c}
$$
 (5)

ρ is the mass density of the test material (kg/m<sup>3</sup>),  $M_s$  is the mass of the test specimen  $(A \times L \times \rho)$ , *M* is the lumped mass of the metal components on top of the specimen, and *Ec* is the complex modulus of elasticity of the specimen material.

Equation (4) will not be derived here, but it involves solving a partial differential equation of the type:

$$
EA\frac{\partial^2 u}{\partial x^2} - \rho A \frac{\partial^2 u}{\partial t^2} = 0
$$

subject to the constraints:

$$
u = 0 \qquad \qquad \text{for } x = 0
$$

$$
EA\frac{\partial u}{\partial x} = F - M\frac{\partial^2 u}{\partial t^2}
$$
 for  $x = L$ 

*u* is the displacement, which is a function of both position, *x*, and time *t*.

The compliance (∆*L/Force*) is found from the frequency response measurement, and *A*, *L*, ρ, and *M* can be measured with great accuracy. This leaves only one unknown in equations (4) and (5), namely  $E_c$ , which can be found by a simple iterative process.

*The modified non-resonant method can be said to peel the system characteristics from the measurement data, leaving only the material properties.*

#### Practical Measurement

To perform the measurement, the test set-up shown in Fig. 4 was used.

The test specimen was made of rubber, it was cylindrical, with a diameter of 20 mm and a height of 60 mm. The following parameters were either measured or calculated.

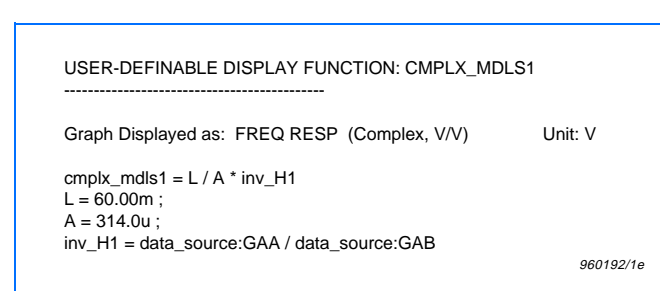

*Fig.6 Definition of the UDDF CMPLX\_MDLS1*

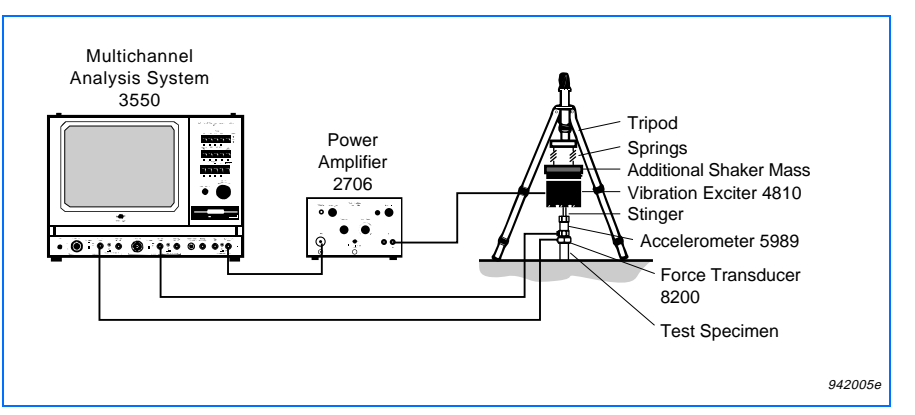

*Fig.4 Test setup for the measurement of complex modulus*

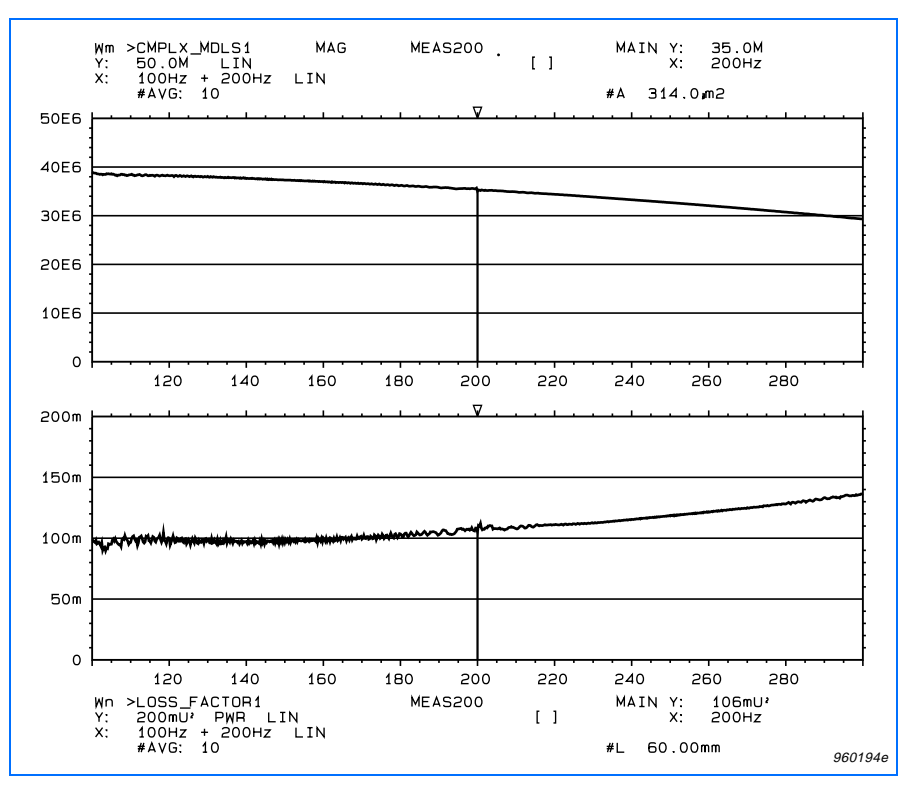

*Fig.5 Magnitude of complex modulus and loss factor found using equation (2)*

 $Q A = 314$  mm<sup>2</sup>  $0 L = 60 mm$  $\circ$  ρ = 1058 kg/m<sup>3</sup>  $\circ$   $M_s$  = 19.9 g  $O$  *M* = 11 g

The first measurement (Fig. 5) was at low frequencies (100 to 300 Hz). The upper graph shows the User-Definable Display Function (UDDF) CMPLX\_MDLS1 (definition in Fig. 6) which is an inverted H1 frequency

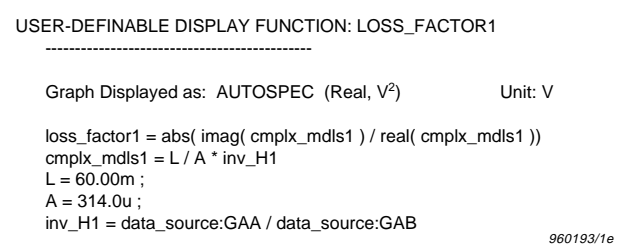

*Fig.7 Definition of the UDDF LOSS\_FACTOR1*

response function that has been scaled by the factor *L/A,* i.e. using equation (2). The lower graph shows the LOSS\_FACTOR1 (definition in Fig. 7).

Both curves look trustworthy, but as stated earlier, no viscoelastic model will allow for a decrease of the magnitude of the complex modulus of elasticity as a function of frequency. So something is obviously wrong here.

If we look at Fig. 8, which shows a measurement at higher frequencies (100 to 900 Hz), the frequency response function clearly indicates that there is a resonance at 552 Hz. So we can see that the shapes of CMPLX\_MDLS1 and LOSSFACTOR1 are, at least, partly due to the fact that we are getting close to the first resonance frequency. Fig. 9 shows the two UDDFs CMPLX\_MDLS1 and LOSS\_FACTOR1, and at this higher frequency range, it can clearly be seen that both are strongly affected by the resonance. The inertial forces disturb the measurement even at much lower frequencies than the resonance frequency, and the question is whether the displayed values can be trusted even at 100 Hz.

What is needed is a method to remove the effect of the inertial forces, and this is precisely what the modified non-resonant method described earlier will do.

The Type 3550 can now perform the computations needed to compensate for the system characteristics of this simple system using equations (4) and (5).

The definition of the intermediate User-Definable Auziliary Information (UDAI) BETA\_OK is shown in Fig. 10. When BETA\_OK is activated in the cursor set-up, it performs a Newton iteration to find the β of equation (5). A detailed explanation of how this UDAI works is beyond the scope of this note (see Ref. [4]).

While the iteration process is in progress, BETA\_OK will show "failed". After 10 iterations, which is much more than necessary, the value of BETA\_OK will change to "passed".

The BETA\_OK UDAI is then deactivated and the two UDDFs CMPLX\_MDLS (definition in Fig.11) and LOSS\_FACTOR (definition in Fig.12) can then be displayed.

These two UDDFs use the beta found by BETA\_OK to calculate the complex modulus of elasticity and the loss factor, using equation (5).

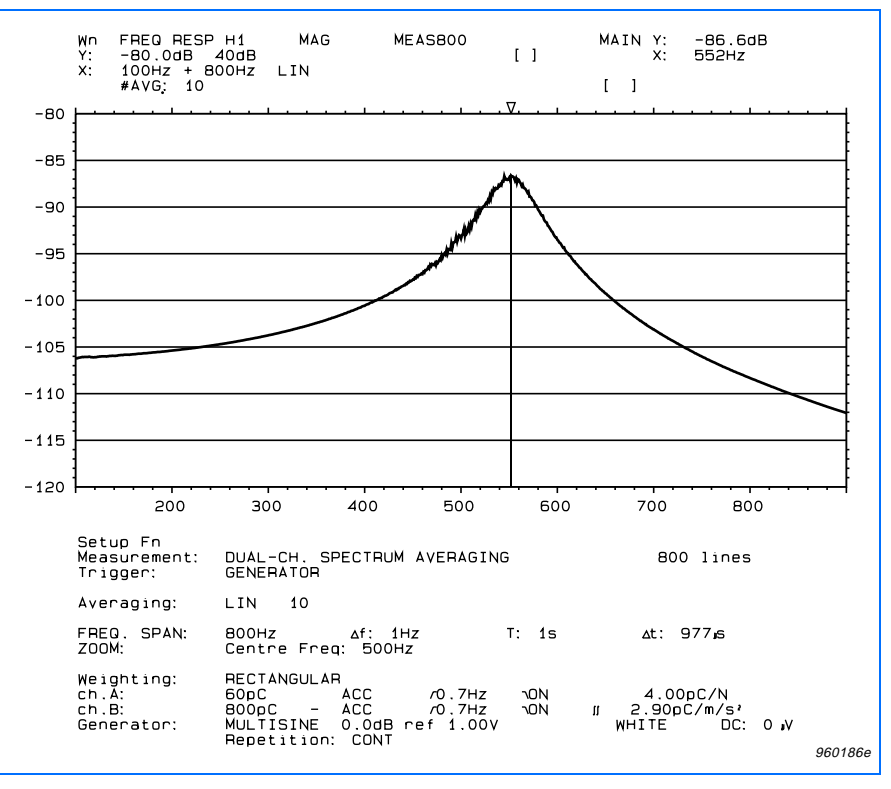

*Fig.8 Frequency response function of compliance (100 to 900 Hz)*

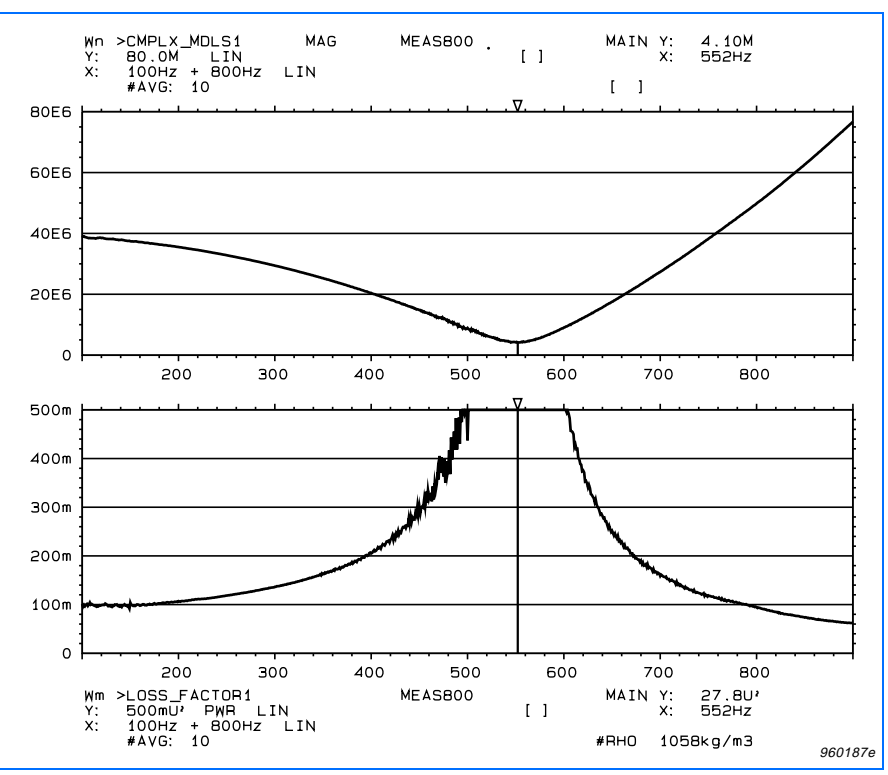

*Fig.9 Both complex modulus and loss factor are erroneous close to the resonance frequency*

The result of CMPLX\_MDLS and LOSS\_FACTOR are shown in Fig. 13. The two curves look very different from the curves in Fig.9. *The effect of the resonance cannot be seen anymore!*

The magnitude of the complex modulus of elasticity can be seen to be slightly increasing, and is about 40 MPa. The loss factor is very close to 0.1 in the frequency range from 100 to 900 Hz. In the 100 to 900 Hz frequency range the complex modulus of elasticity can be said to be approximately:

 $E_c = 40 MPa + 4 MPa \times j$ 

To see how the modified non-resonant method behaves at higher frequencies, a high frequency measurement was performed. The upper graph in Fig.14 shows the frequency response from 100 to 3300 Hz, the second resonance can be seen at 2048 Hz. Note that there is a difference of more than 40 dB between the highest and the lowest FRF level.

The magnitude of the complex modulus was relatively stable at about 40 to 50 MPa in the full frequency range up to 3200 Hz, and is therefore not shown.

The loss factor is shown in the lower graph, and can be seen to become very noisy at higher frequencies. The reason for this is that the inertial forces dominate at higher frequencies, i.e. stiffness and damping have very little effect on the FRF on which the calculations are based.

At higher frequencies, this method is also very sensitive to errors in the analytical model; if the real system deviates too much from the model, then errors will be introduced. All system parameters (A, L, ρ  $M_s$ , M) must be measured with high accuracy.

Finally, we can check whether the loss factor is consistent with the loss factor found by the resonance bandwidth method.

```
960188e
    USER-DEFINABLE AUXILIARY INFORMATION: BETA_OK 
 --------------------------------------------- 
    dB reference: 1.00V 
    Reading: PASSED / FAILED 
   beta_ok = re_execute_UDF_if( count < 9.5 ) & beta
    beta = save( new_estimate( beta2( beta ))) 
    new_estimate(beta) = beta - delta_beta( beta, c_sin(beta), c_cos(beta) ) 
    beta2(beta) = select( count < 1.5, beta_guess, beta ) 
   count = count + 1delta_b, cb) = y(b, sb, cb) / dy(b, sb, cb)c\_sin(b) = -0.5*j * (exp(j*b) - exp(-j*b))
c_{\text{c}}\cos(b) = 0.5 * (exp(j*b) + exp(-j*b)) beta_guess = sqrt( omega_sq * L_sq * rho / E_guess ) 
   y(b, sb, cb) = (inv_H + M_{\text{omega}} - 4) * sb - Mr_{\text{omega}} - 4 dy(b,sb,cb) = Mr_omega_sq/b*sb+(inv_H1+M_omega_sq+Mr_omega_sq/sq(b))*cb 
   L_s = sq(L) E_GUESS = 50.00M ; 
   inv H1 = data_source:GAA / data_source:GAB
   M_omega_sq = M * omega_sq
   Mr\_omegaa<sub>sq</sub> = Mr * omega<sub>sq</sub>
    omega_sq = sq( omega ) 
   sq(x) = x * xM = 11.00m;
   Mr = A * L * rho; kg
   RHO = 1058L = 60.00m\cdotA = 314.0u;
```
*Fig.10 The definition of the UDAI BETA\_OK*

This method states that the loss factor at a resonance is approximately equal to the half-power bandwidth divided by the resonance frequency.

The UDAI LF\_AT\_RESON (definition is shown in Fig. 15) will perform this calculation at the resonance which is selected by the main cursor.

Fig. 16 shows the frequency response function in the upper graph, and the loss factor found by the modified non-resonant method in the lower graph.

 In the upper cursor setup, the UDAI LF\_AT\_RESON has been activated and is reading out 0.089, and at the same frequency the main cursor is reading out 0.095 in the lower graph.

#### Caveats

Two points requiring special attention will be mentioned at this final stage.

The first deals with the numerical method used to find the solution to equations (5). The problem here is that there are several numerical solutions, but it is only the first of these solutions that yield the correct β, which is in turn used to calculate the complex modulus of elasticity by use of equation (4). In this application note, the method used to find the solution to the numerical problem is the well known Newton-Raphson method. This method requires an initial guess. Our initial guess is that the modulus of elasticity is real (i.e.

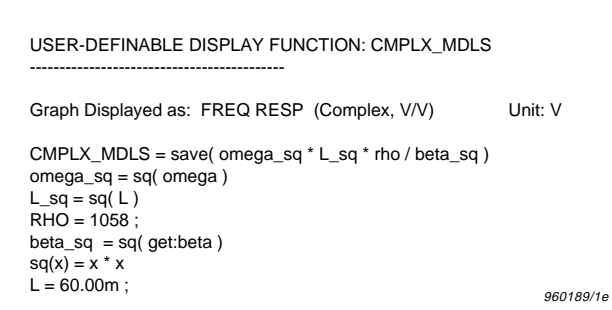

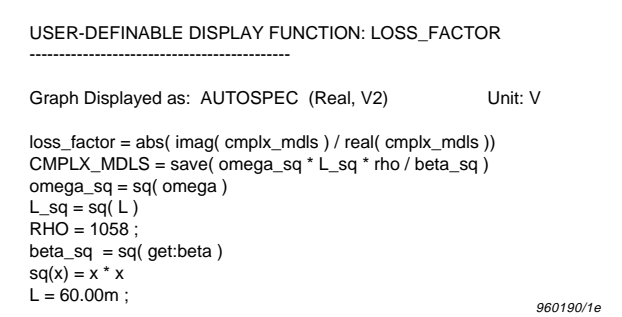

*Fig.11 The definition of the UDDF CMPLX\_MDLS Fig.12 The definition of the UDDF LOSS\_FACTOR*

purely elastic) and constant over all frequencies. Looking at Fig. 10, you will see that there is an equation called E\_GUESS =  $50$  MPa which defines the initial guess. Had we started with a much higher value of E, we might have found a completely different (and wrong) result. Care should therefore be taken when setting this value. A good initial guess will usually be the static modulus of elasticity, i.e. the modulus of elasticity at very low frequencies.

The second point deals with the required accuracy of measurements. As it was stated earlier, the method described in this application note requires that measurements of all the involved parameters must be made with great care. The phase of the measured frequency response function in particular, becomes particularly critical when one is trying to measure the loss factor of materials with little damping. If the material under test has a loss factor of, let us say 0.01 and if the uncertainty in the estimation of the phase is in the order of  $1^\circ$  (= 0.017 radians), then the measurement becomes almost meaningless as the uncertainty is almost twice as large as the value we are trying to estimate. The rubber material we tested was not too critical, it had a relatively large loss factor, but it is strongly recommended to make a reference measurement between acceleration and force on a vibrating stiff mass in the frequency range of interest. Then use this measurement to equalize the frequency response function of the system under investigation, if the material being investigated is known to have small damping.

### Conclusion

The purpose of this application note has been to show that a better estimate of the complex modulus of elasticity can be calculated based on a simple non-resonant measurement. The advantages of this modified nonresonant method as opposed to the widely used resonant method, are twofold. First, it delivers not only damping, but also stiffness, and second, the information is available at all frequencies, and not only at the resonant frequencies.

It can be seen that the modified non-resonant method has some problems at higher frequencies. One rea-

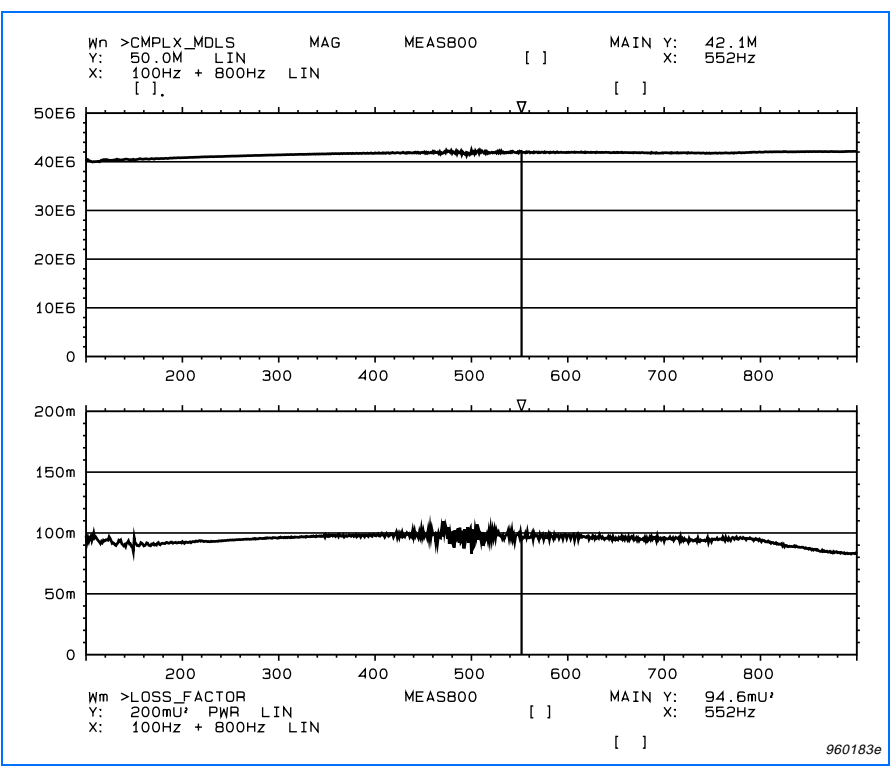

*Fig.13 Magnitude of complex modulus and loss factor found using equation (4) and (5)*

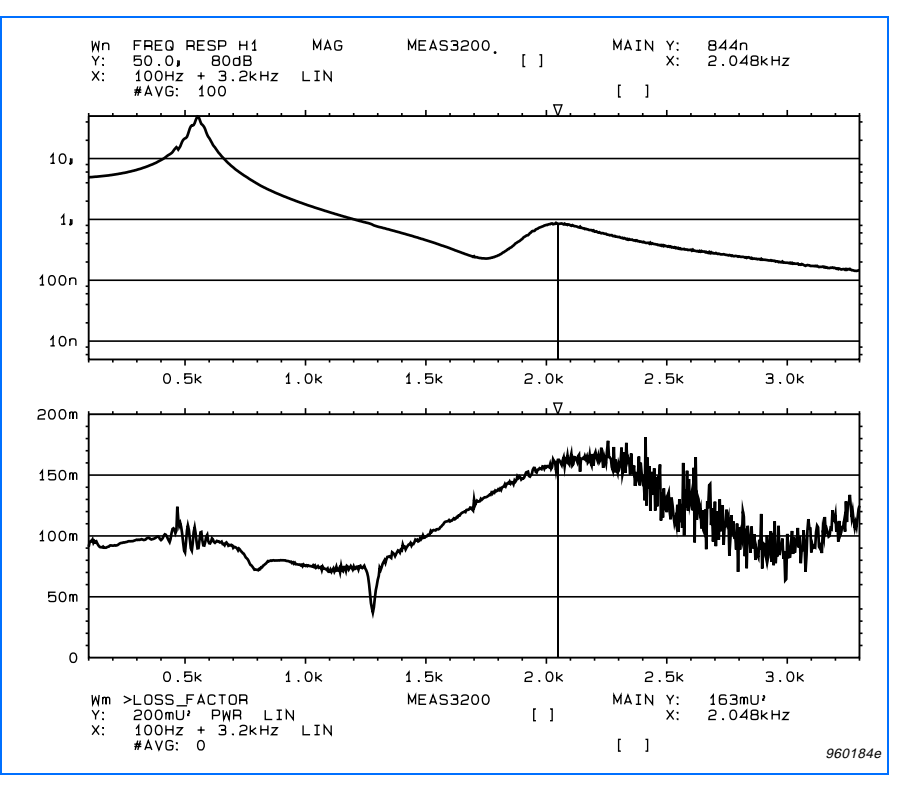

*Fig.14 FRP and loss factor, 100 to 3300 Hz*

son for this is due to the fact that the model used is not 100% exact. Any small misalignment between the higher resonance frequencies in the model and the real ones will influence the estimated complex modulus. It was also seen that that the loss factor estimate got more and more noisy at higher frequencies. This is again understandable if we remember that the inertial forces dominate at higher frequencies, i.e. stiffness and damping have very little effect on the FRF. But all in all, the modified non-resonant method is a clear improvement over other methods.

#### References

- [1] HERLUFSEN, H.: "Dual channel FFT analysis (Part 1 & 2)" Brüel & Kjær Technical Review, No.1 & 2, 1984
- [2] GADE, S. & HERLUFSEN, H.: "Digital Filter Techniques vs. FFT Techniques for Damping Measurements", Brüel & Kjær Technical Review, No.1, 1994
- [3] GADE, ZAVERI, KONSTANTIN-HANSEN, HERLUFSEN: "Complex Modulus and Damping Measurements using Resonant and Non-Resonant Methods", Brüel & Kjær Technical Review, No.2, 1994
- [4] Multichannel Analysis System Type 3550, Manual Vol.3, Userdefinable Functions, BE 1081, Brüel & Kjær, 1991
- [5] NIELSEN, L. FUGLSANG: "Material properties determined by vibration analysis", Danish Society for Materials Testing and Research, Denmark, Materialenyt 1, 1995

| Reading: ABSOLUTE                                                                               | Reading Unit:                                                    |
|-------------------------------------------------------------------------------------------------|------------------------------------------------------------------|
| LF at $res =$ Bandwidth $3dB /$ Res freq                                                        |                                                                  |
| Bandwidth 3dB = Right 3dB - Left 3dB                                                            |                                                                  |
| Res freq = Freq span start + delta $f * Res$ index                                              |                                                                  |
| $Right_3dB = delta_f * right_index$                                                             |                                                                  |
| Left $3dB = delta f * left$ index                                                               |                                                                  |
| right index = right index $1 +$ right ratio                                                     |                                                                  |
| left index = left index $1$ - left ratio                                                        |                                                                  |
| right_ratio = $mag_{right_1}/(mag_{right_1} - mag_{right_2})$                                   |                                                                  |
| left ratio = mag left $1 / ($ mag left $1 -$ mag left $2)$                                      |                                                                  |
| mag right $1 =$ extract element (shifted FRF, right index 1)                                    |                                                                  |
| mag_right_2 = extract_element( shifted_FRF, right_index_2)                                      |                                                                  |
| mag left $1 =$ extract element(shifted FRF, left index 1)                                       |                                                                  |
| mag left $2$ = extract element( shifted FRF, left index 2)<br>right_index_2 = right_index_1 + 1 |                                                                  |
| right index $1 = \text{crossover right}$ shifted FRF, Res index)                                |                                                                  |
| left index $2 = left$ index $1 - 1$                                                             |                                                                  |
| left index 1 = crossover_left(shifted_FRF, Res_index)                                           |                                                                  |
| Shifted FRF = mag of FRF - sqrt $(0.5)$ * resonance amp                                         |                                                                  |
| Resonance_amp = extract_element( mag_of_FRF, Res_index )                                        |                                                                  |
| Res index = index of max( $\text{close}$ to peak)                                               |                                                                  |
| Close to peak = window(mag of FRF, index of $x - 3$ , 7)                                        |                                                                  |
|                                                                                                 | Mag_of_FRF = mag( data_source:func); data_source must be an FRF. |
|                                                                                                 | 960448e                                                          |

*Fig.15 The definition of the UDAI LF\_AT\_RESON (loss factor at resonance)*

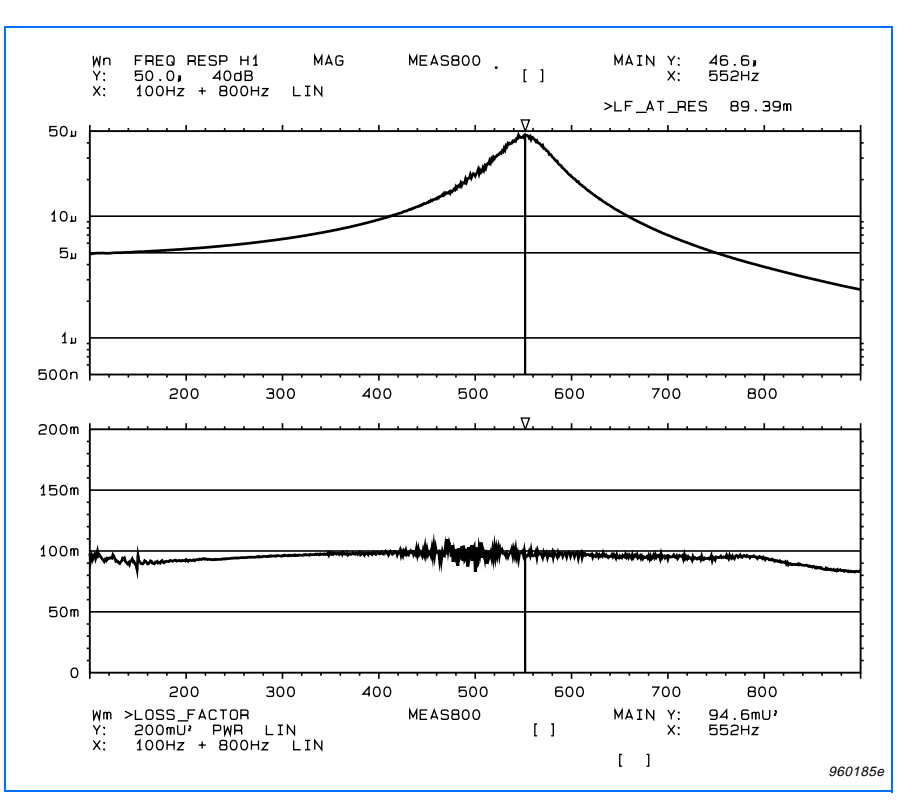

*Fig.16 Loss factor calculated by resonance bandwidth method (upper cursor setup), and loss factor calculated by modified non-resonant method (lower graph)*

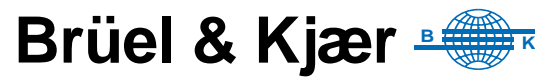

#### WORLD HEADQUARTERS:

DK-2850 Naerum · Denmark · Telephone: +45 45 80 05 00 · Fax: +45 45 80 14 05 · Internet: http://www.bk.dk · e-mail: info@bk.dk Australia (02 ) 9450-2066 · Austria 00 43-1-865 74 00 · Belgium 016/44 92 25 · Brazil (011) 246-8166 · Canada: (514) 695-8225 · China 10 6841 9625 / 10 6843 7426<br>Czech Republic 02-67 021100 · Finland 90-229 3021 · France (